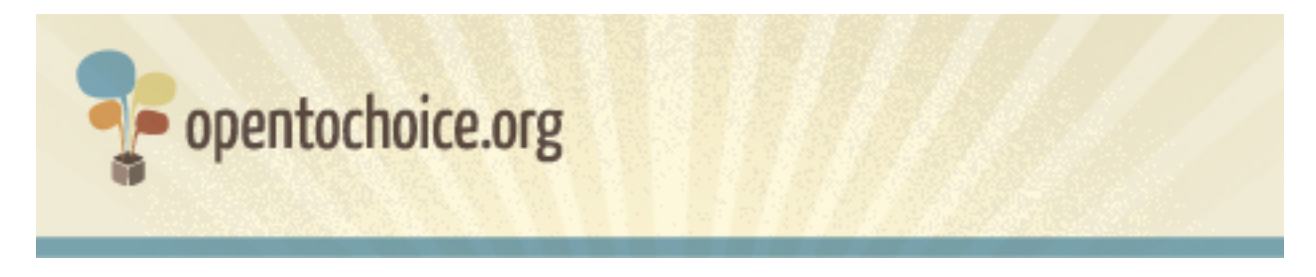

#### **Qu'est-ce qu'un navigateur Web ?**

Le navigateur est le logiciel chargé d'afficher les pages Web. Rapidité d'affichage des pages que vous visitez, sécurité de votre navigation, respect de la vie privée... Votre navigateur influence votre utilisation du Web de bien des manières.

Les navigateurs Web ne devraient pas être confondus avec d'autres éléments qui font partie de votre utilisation d'Internet tels que le système d'exploitation (Windows, Mac or Linux...) ou bien le moteur de recherche (Google, Yahoo, Bing...).

#### **Comment choisir son navigateur ?**

Si vous ne vous êtes jamais vraiment posé la question du navigateur à utiliser, vous trouverez ici quelques éléments de réponse pour vous aider à prendre votre décision.

#### **Est-ce un logiciel gratuit ?**

Aujourd'hui, tous les navigateurs les plus populaires et jouissant de la meilleure réputation sont gratuits. Si vous visitez un site vous demandant un quelconque paiement avant de télécharger un navigateur, faites attention, il s'agit probablement d'une escroquerie.

# **Le navigateur fonctionne-t-il sur votre ordinateur ?**

Tous les navigateurs ne fonctionnent pas sur tous les systèmes d'exploitation, par conséquent l'une des premières choses à vérifier est de vous assurer que le navigateur que vous visez fonctionnera sur votre machine. Si vous avez besoin d'aide à ce sujet, nous avons publié une grille de compatibilité des principaux navigateurs avec les différents systèmes existants sur le site w w w.opentochoice.org.

Si votre ordinateur est ancien, il vous faudra peut-être aussi vous assurer que votre système d'exploitation supporte les navigateurs modernes.

#### **Le navigateur affiche-t-il tous les sites que vous visitez ?**

Idéalement, tous les navigateurs devraient être capables d'afficher l'ensemble du Web. Dans la pratique, ce n'est pas le cas. Il arrive parfois que des pages Web ne s'affichent pas correctement ou que certaines fonctionnalités soient limitées.

Les navigateurs les plus populaires sont en général compatibles avec le plus grand nombre de sites. Si une fois le choix de votre navigateur effectué, vous découvrez que certains sites ne s'affichent pas correctement, essayez un autre navigateur pour comparer le résultat.

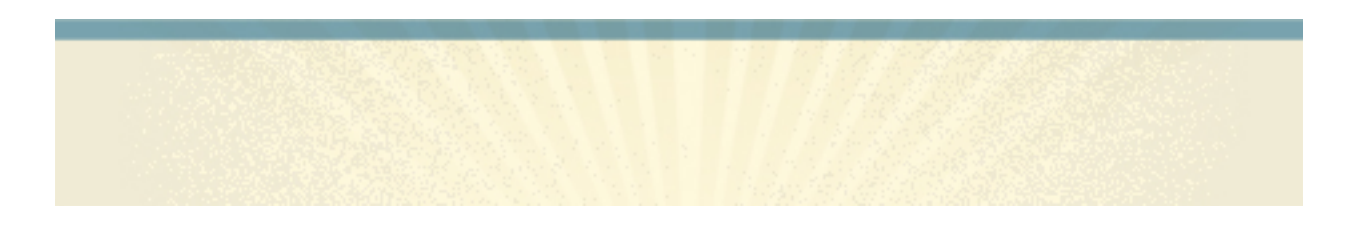

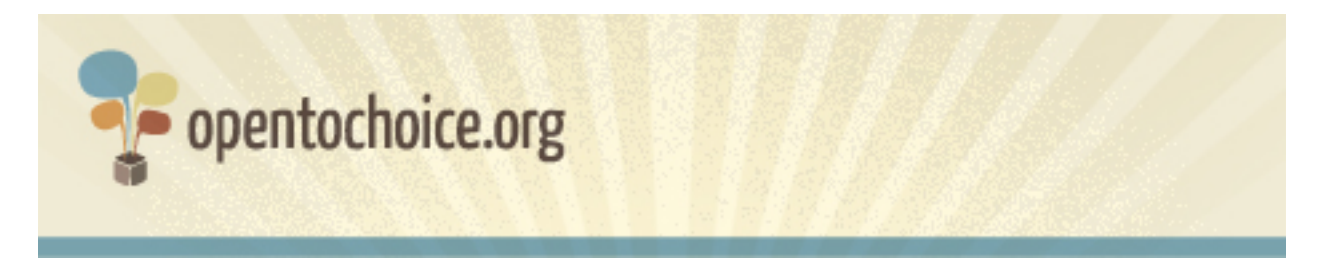

#### **Le navigateur respecte-t-il votre vie privée ?**

Votre historique de navigation contient une énorme quantité de données personnelles sur vous et sur vos centres d'intérêts. La nature du Web fait que les sites que vous visitez gardent une trace de votre passage (par votre « adresse IP », un numéro unique qui identifie votre ordinateur sur Internet) et que ces données sont aussi stockées dans votre navigateur.

De nombreux navigateurs offrent des fonctionnalités permettant de surfer sur le Web sans que ces données soient collectées ou bien permettent de les effacer a posteriori si vous le souhaitez. Mais il est aussi possible que l'organisation ayant créé le navigateur ait accès à toutes les informations collectées par le navigateur à votre sujet. S'il s'agit d'un point important pour vous, nous vous conseillons fortement de lire la politique de confidentialité de votre navigateur actuel et de celui que vous envisagez d'installer.

# **Le navigateur est-il sûr ?**

Votre sécurité en ligne est très importante : plus vous utilisez le Web, plus vous êtes potentiellement exposé aux virus, arnaques en tout genre et autres menaces. Ceci est particulièrement vrai si vous effectuez des achats ou consultez vos comptes en ligne et que vous avez donc à transmettre des informations personnelles comme vos coordonnées bancaires.

Certains navigateurs ont des fonctionnalités sécuritaires intégrées vous permettant d'identifier les arnaques en ligne (« phishing »), les logiciels malveillants (« malware ») ou bien les sites piratés. Il est important de vous familiariser avec les options de sécurité du navigateur que vous aurez choisi, options généralement détaillées sur le site Web de l'éditeur du logiciel.

Par ailleurs, vous devriez toujours vous assurer d'utiliser la version la plus récente de votre navigateur car les éditeurs de logiciels fournissent des mises à jour fréquentes destinées à réparer les failles découvertes et à vous protéger des toutes dernières menaces en ligne.

# **La gestion de vos données de navigation est-elle aisée ?**

Plus nous passons de temps en ligne, plus nous créons et partageons de données nous concernant : marque-pages (appelés aussi favoris), historique de navigation, mots de passe etc.

Se souvenir de tous ses mots de passe ou retrouver un site visité il y a plusieurs semaines

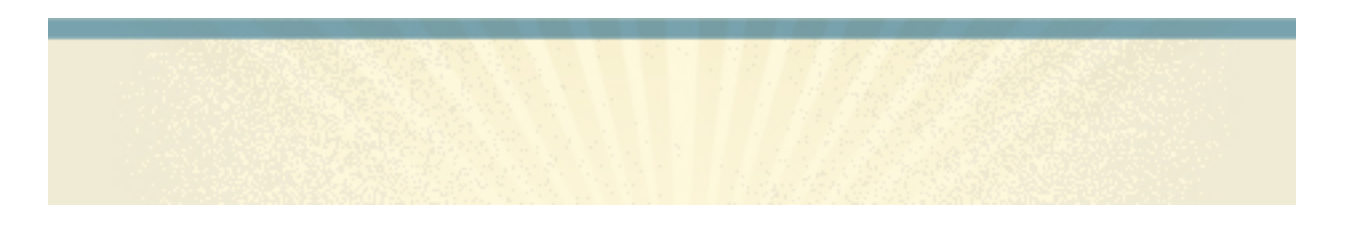

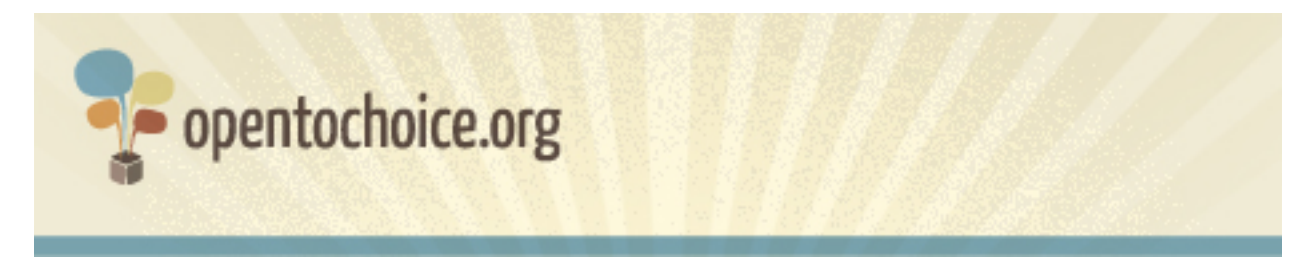

peut être compliqué. Par conséquent, la possibilité d'accéder à ses données de partout ou de les transférer d'un ordinateur à un autre peut être extrêmement utile. Plusieurs navigateurs vous le permettent, vous donnant ainsi accès à vos données où vous le voulez et quand vous le voulez.

#### **Pouvez-vous personnaliser le navigateur ?**

De nombreux navigateurs peuvent, dans une certaine mesure, être personnalisés. Cela va du changement de l'apparence visuelle des boutons ou de la fenêtre jusqu'à la possibilité de construire un navigateur répondant à vos besoins spécifiques. Certains navigateurs vous permettent même de bloquer la publicité ou bien sécurisent votre machine afin qu'aucun site ne puisse lancer de logiciel malveillant sans votre consentement.

Si la personnalisation de votre navigateur vous intéresse, renseignez-vous sur les options de personnalisation possibles par défaut ou via des ajouts (souvent appelées « extensions » ou « modules complémentaires »).

# **Quelles sont les performances du navigateur ?**

La vitesse à laquelle une page Web est chargée est un élément de mesure courant de la performance d'un navigateur. Bien qu'il y ait de nombreux facteurs affectant le temps de chargement d'une page, tels que la qualité de votre connexion à Internet, votre ordinateur et la page elle-même, votre navigateur joue aussi un rôle important.

Mais la performance n'est pas que la vitesse de chargement des pages Web. Certains navigateurs peuvent nécessiter plus de mémoire que d'autres (ralentissant les autres applications ouvertes) ou manquer de stabilité.

Il y a de nombreuses manières de tester les performances de votre navigateur, mais la meilleure d'entre elles consiste à visiter un même site avec plusieurs navigateurs et de vérifier par vous-même leurs performances réelles.

# **Le navigateur est-il disponible dans votre langue ?**

Si vous lisez ce document en anglais, la réponse est avec une quasi-certitude « oui ». Mais si vous préférez naviguer dans une autre langue, renseignez-vous avant de choisir car le nombre de langues disponibles varie énormément d'un navigateur à l'autre.

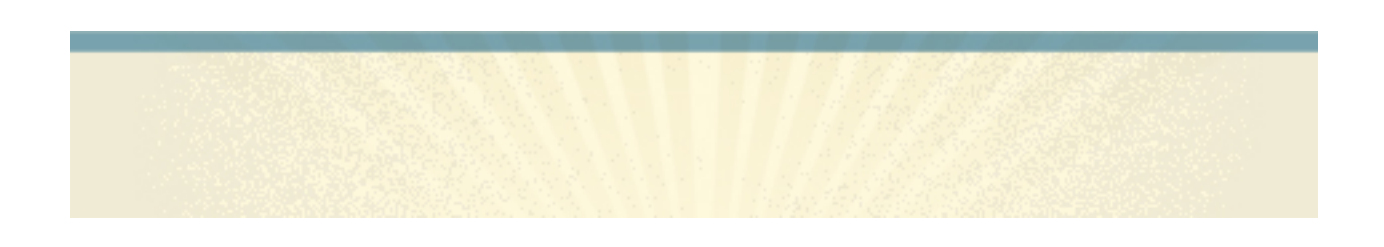

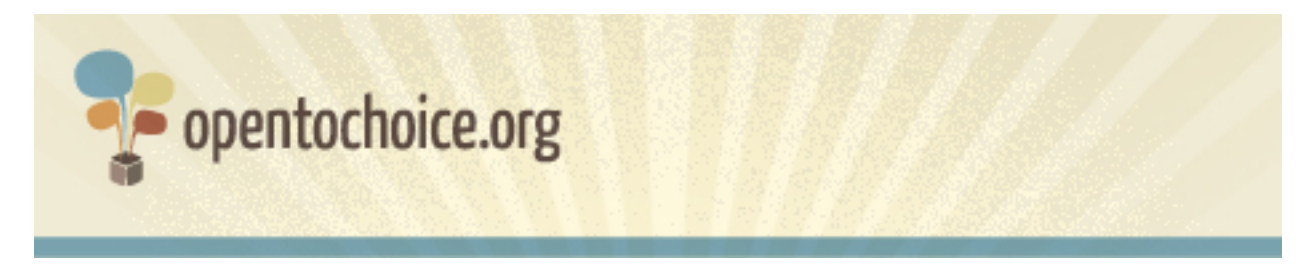

#### **Une assistance est-elle possible ?**

Comme pour tout logiciel, certains problèmes ponctuels peuvent se poser à vous. Il est donc important lors de votre choix de vous assurer qu'une assistance utilisateur, si possible gratuite, existe si vous pensez avoir besoin de cette aide.

Par ailleurs, de nombreux logiciels jouissent d'une communauté d'utilisateurs et de développeurs volontaires qui partagent leur temps et leurs connaissances pour aider les nouveaux utilisateurs. Participer à de telles communautés peut vous aider à devenir un expert du Web !

#### **Comment a été fabriqué le navigateur ?**

Il existe différentes manières de créer des logiciels. Certains sont des « logiciels libres », ce qui signifie que vous avez le droit de les modifier et de les utiliser comme vous le souhaitez.

D'autres navigateurs sont appelés « propriétaires » ou « non-libres ». L'installation de tels logiciels signifie en général que vous devez vous plier à certaines restrictions, comme l'interdiction de les modifier en quoi que ce soit (même sur votre propre machine).

# **L'ergonomie de navigation vous convient-elle ?**

Enfin, il convient de rappeler que c'est à l'utilisation que l'on sait réellement si un navigateur répond bien à ses attentes. Lieu d'apprentissage, de créativité, de rencontre avec autrui, le Web est vaste et peut enrichir votre vie de nombreuses manières. Un bon navigateur doit vous permettre de tirer le meilleur de tous les atouts que le Web a à vous offrir.

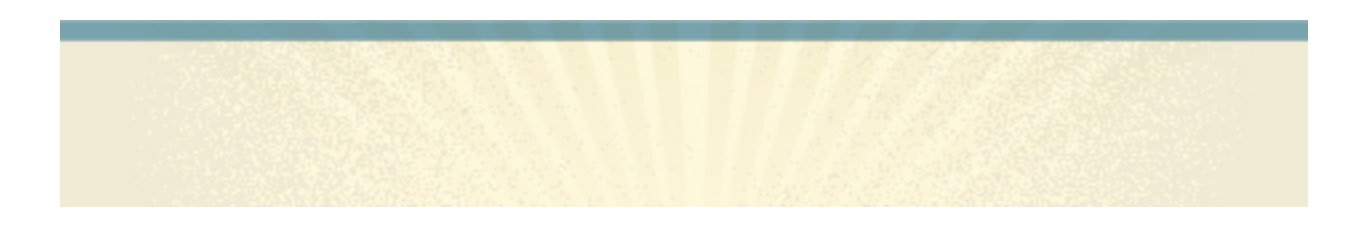